**OCView – Online display and monitoring of ocean color product imagery**

#### Karlis Mikelsons NOAA Ocean Color Science Team

#### STAR JPSS 2016 Annual Science Team Meeting August 10, 2016

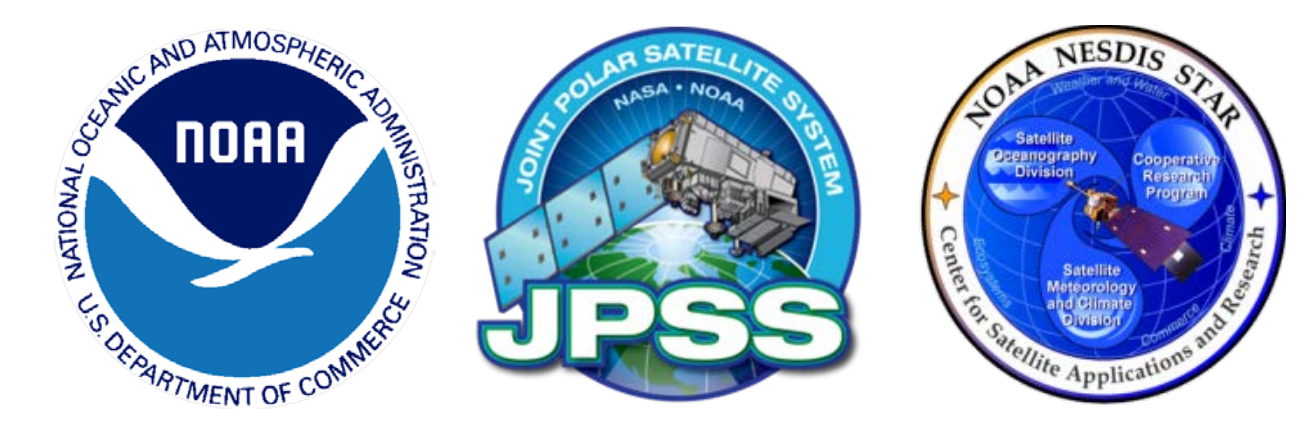

### NOAA Ocean Color Science Team web page

#### star.nesdis.noaa.gov/socd/mecb/color/index.html

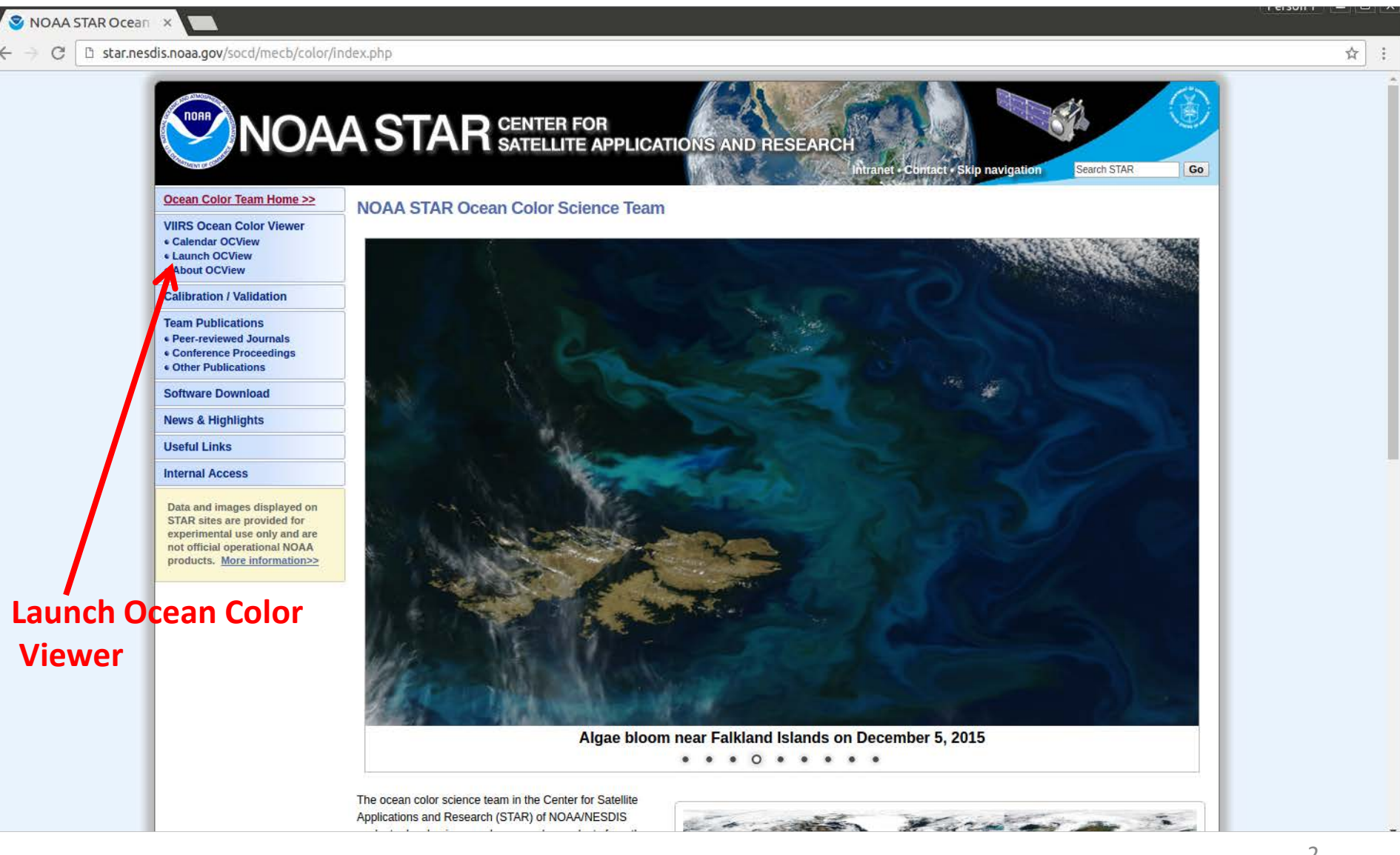

### OCView – Ocean Color Viewer

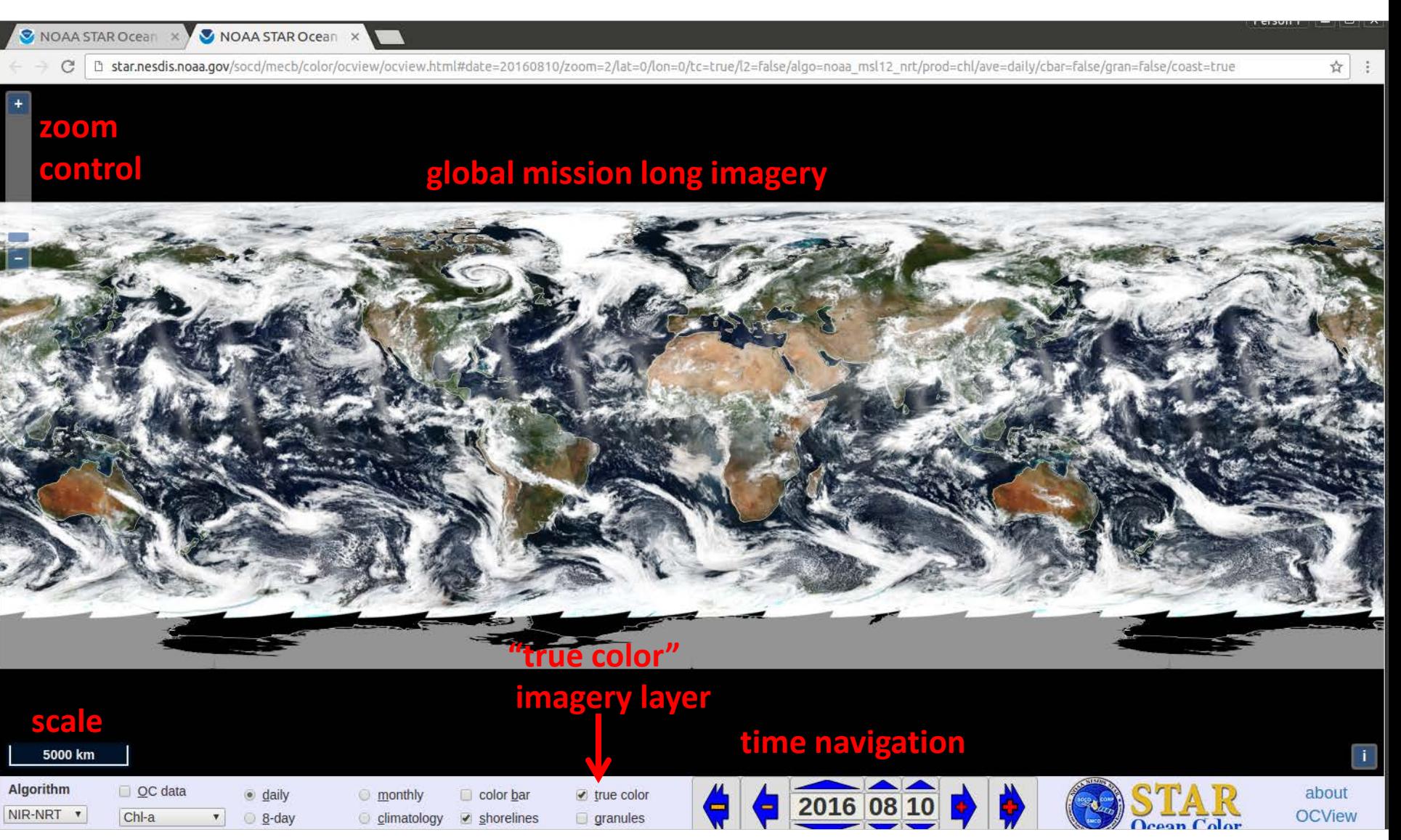

### OCView – regional view

**browser link gets automatically updated, and can be used to share or restore the view**<br>**Expansions a veripad starocean at the view** h star.nesdis.noaa.gov/socd/mecb/color/ w.html#date=20160723/zoom=5/lat=34.6729/lon=-64.248046875/tc=true/l2=true/algo=noaa msl12 bmw/prod=chl/ave=daily/cbar=false/gran=false/coas  $\mathbf{\hat{x}}$ **OC data may not be retrieved due to:** -**Clouds** -**High glint** -**High sensor zenith angle** -**-Other atmospheric conditions available algorithms MSL12: daily Chl-a data enabled** NIR-NRT **SWIR** 2016 07 23 NIR-SWIR  $\vee$  OC data  $\blacktriangledown$  true color about  $\bullet$  daily **monthly** color bar NIR-SCI Chl-a **OCView**  $8 - day$ climatology  $\blacktriangleright$  shorelines  $q$ ranules

# Chl-a 8 day time average

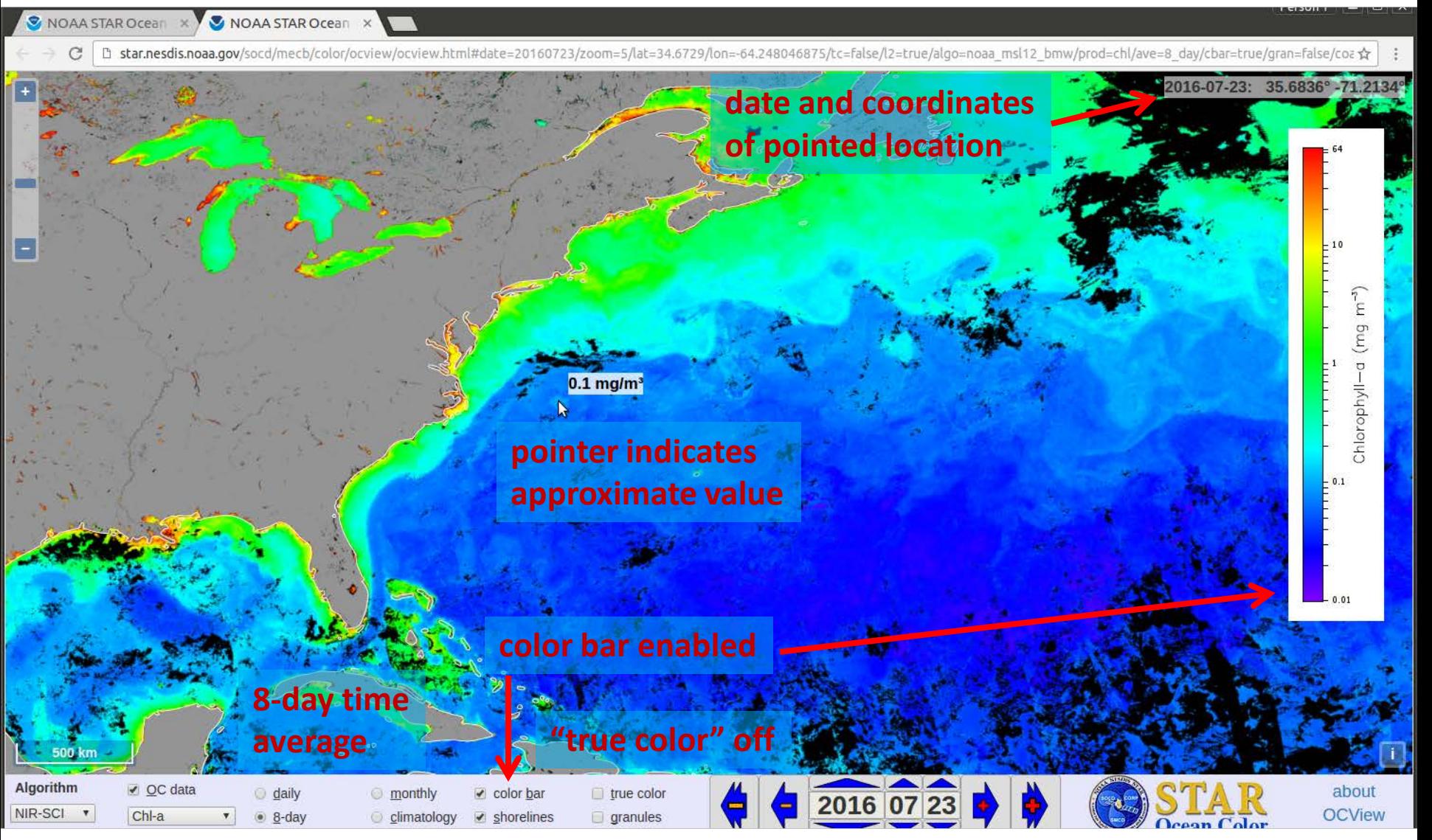

# Chl-a monthly time average

NOAA STAR Ocean X V NOAA STAR Ocean X

□ star.nesdis.noaa.gov/socd/mecb/color/ocview/ocview/html#date=20160723/zoom=5/lat=34.6729/lon=-64.248046875/tc=false/l2=true/algo=noaa msl12 bmw/prod=chl/ave=monthly/cbar=true/gran=false/t☆ : 2016-07-23: 32.0361°-71.0376° g Chlorophyll-a  $0.06$  mg/m<sup>3</sup>  $0.1$ **500 km** Algorithm v **o**c data about  $\Box$  daily **O** monthly  $\triangle$  color bar true color 2016 07 23 NIR-SCI Y **OCView** Chl-a 8-day  $\blacktriangleright$  shorelines granules  $\bullet$ climatology

# K<sub>d</sub>(490) climatology

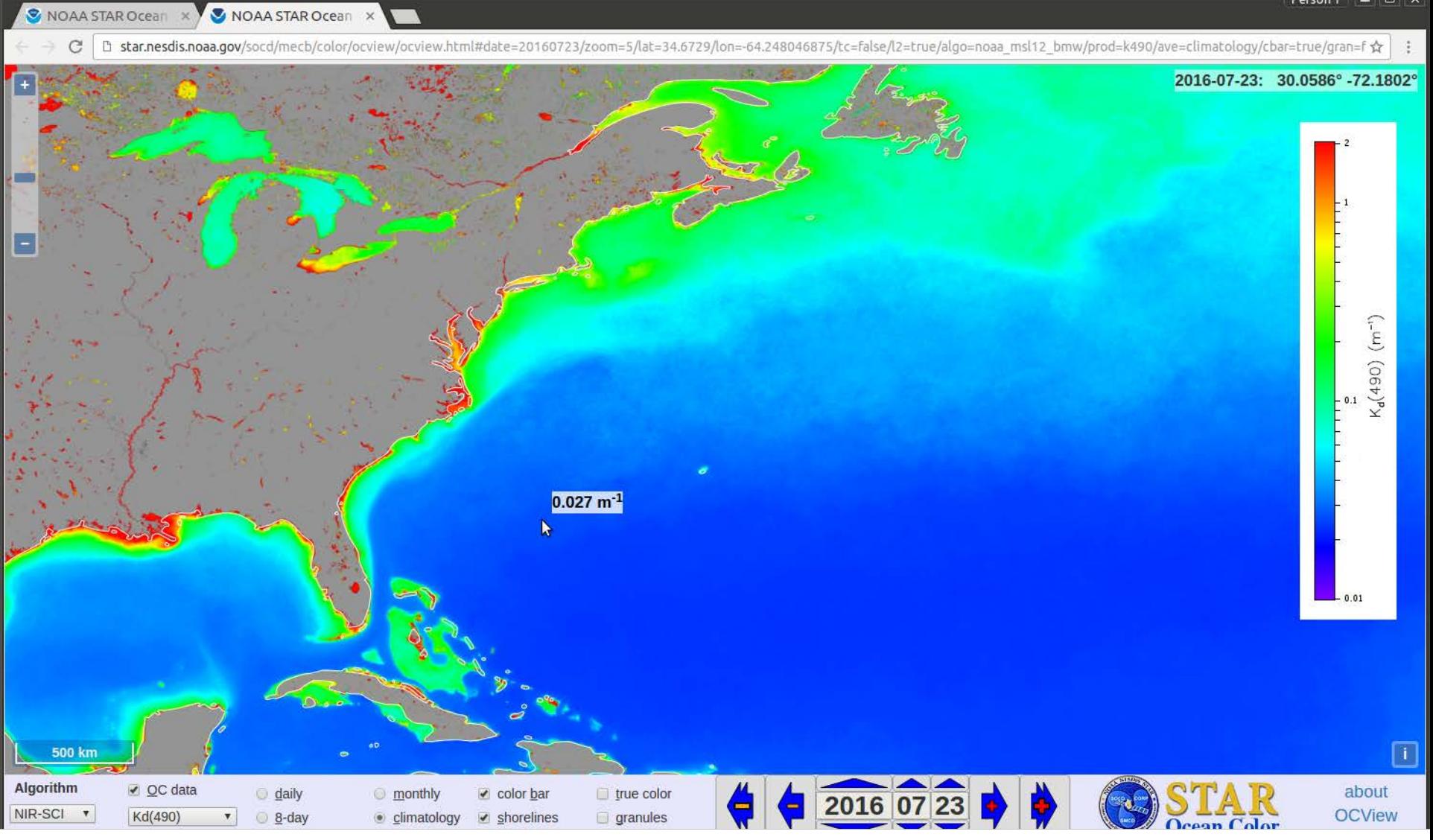

# Granule display, selection, and download

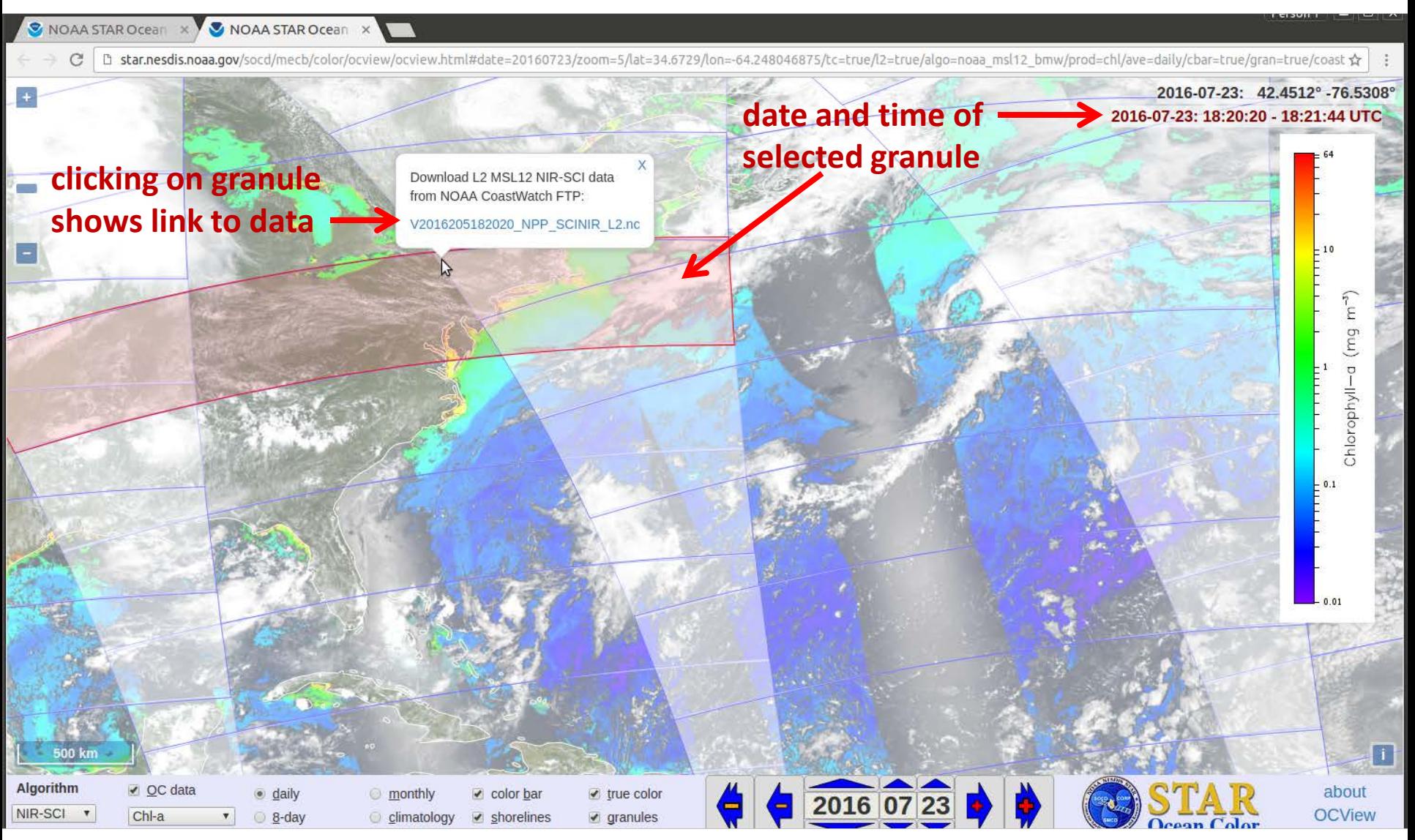

#### <sup>8</sup> **granule overlay enabled**

#### GOCI true color

#### (development site)

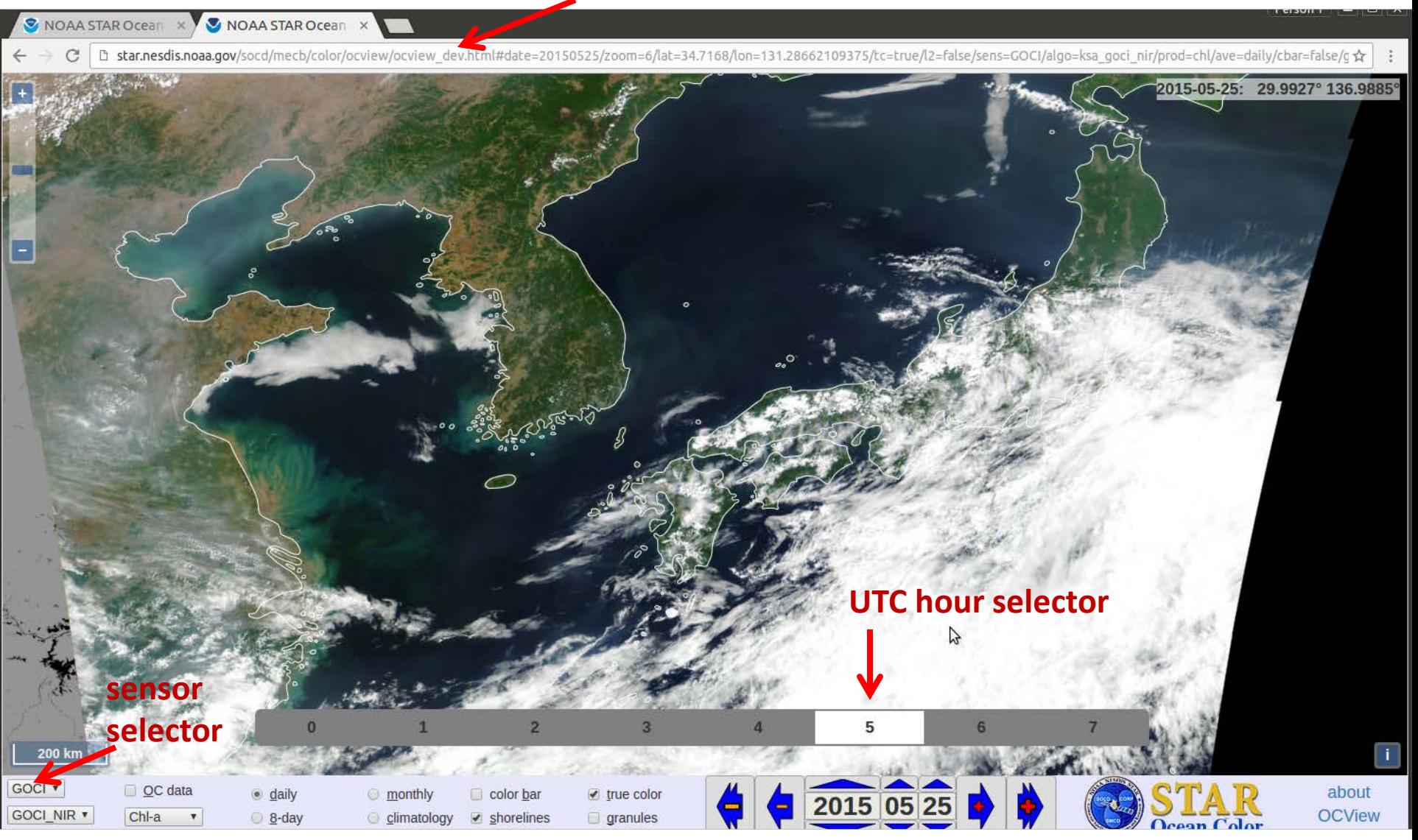